Wasser- und Abwasserverband "Panke/Finow"

- Der Verbandsvorsteher-

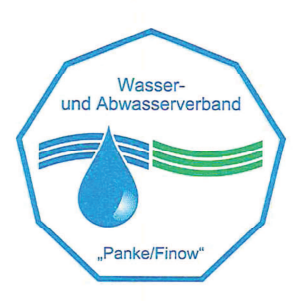

## Öffentliche Bekanntmachung des WAV "Panke/Finow"

Der Wasser- und Abwasserverband "Panke/Finow" gibt bekannt, dass die öffentliche Sitzung der Verbandsversammlung Nr.: 03/12 des Wasser- und Abwasserverbandes "Panke/Finow" am 20.11.2012 um 17:00 Uhr im Saal Altlobetal in Lobetal stattfindet.

## Tagesordnung:

- $\mathbf{1}$ . Eröffnung der Sitzung
- Feststellung der ordnungsgemäßen Ladung und der anwesenden Verbandsmitglieder  $2.$
- Feststellung der Beschlussfähigkeit  $\overline{3}$ .
- Feststellung der Tagesordnung 4.
- Beschlussfassung über Behandlung in nichtöffentlicher Sitzung 5.
- $6 \overline{6}$ Genehmigung der Niederschrift über die vorangegangene Sitzung (26.09.2012)
- Bericht des Verbandsvorstehers und des Geschäftsbesorgers über wichtige Angelegenheiten des  $7.$ Verbandes mit anschließender Diskussion
- Bürgerfragestunde / Anfragen der Verbandsmitglieder 8.
- Behandlung der Tagesordnungspunkte 9.
- Beschlussfassung zum 1. Nachtrag Wirtschaftsplan 2012  $9.1$
- Beschlussfassung zum Wirtschaftsplan 2013  $9.2$
- Beschlussfassung zur Aufnahme eines Kassenkredites  $9.3$
- Beschlussfassung zur 9. Änderungssatzung der Satzung über die Erhebung von Gebühren für die  $9.4$ dezentrale Schmutzwasserbeseitigung
- Schließung der Sitzung  $10.$

gez. Manteuffel Vorsitzende der Verbandsversammlung